## emacs

 $\sim\!\!/$ 

 $\sim/$ 

~/lib/emacs/conf/

~/lib/emacs/conf/

~/lib/emacs/conf/

~/lib/emacs/conf/

~/lib/emacs/conf/

~/lib/emacs/conf/

~/lib/emacs/conf/

~/lib/emacs/conf/color/

~/lib/emacs/conf/color/

~/lib/emacs/conf/color/

~/lib/emacs/conf/color/

~/lib/emacs/conf/private/wl-refile.el

~/lib/emacs/conf/private/site-lisp

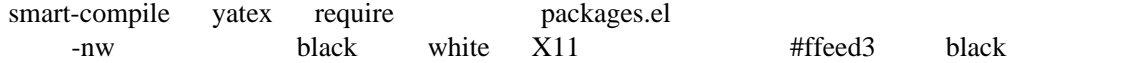